# More LaTeX and Papers

#### User-defined commands

- Put new command definition in the preamble
	- Make sure you use a unique command name
- \newcommand{\<command name>}{<command>}
- $\bullet$  \ensuremath $\{...\}$  ensures math mode
- \xspace{} ensures space after command (use xspace package)
- $\bullet$  \text{...} inserts text in math mode (use amsmath package)

## Float placement

- Floats (tables and figures) are positioned automatically, but can be controlled using placement options within [...]
- h: place float here (approximately)
- t: place float at top of the page
- b: place float at bottom of the page
- p: place float on a dedicated page for floats
- !: override internal placement parameters
- H: place float exactly here (somewhat equivalent to h!)

# **Subfigures**

- Several available solutions to include subfigures
- We'll use the **subcaption** package that depends on the caption package

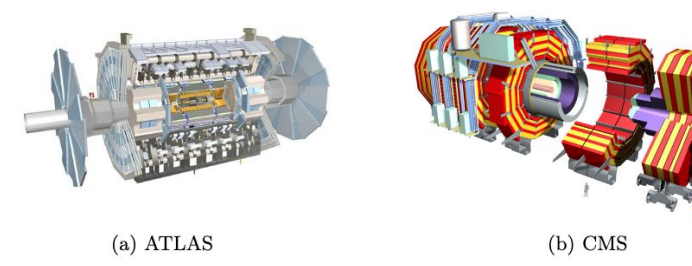

Figure 2: The ATLAS (a) and CMS (b) experiments

\begin{figure} \centering \begin{subfigure}[b]{0.45\textwidth} \centering \includegraphics[width=\textwidth]{ATLAS.jpg} \caption{ATLAS} \label{subfig:atlas} \end{subfigure} \hfill \begin{subfigure}[b]{0.45\textwidth} \centering \includegraphics[width=\textwidth]{CMS.jpeg} \caption{CMS} \label{subfig:cms} \end{subfigure} \caption{The ATLAS~(\subref{subfig:atlas}) and CMS~(\subref{subfig:cms}) experiments} \label{fig:experiments} \end{figure}

# Bibliography and citations

- \usepackage[backend=biber, sorting=none]{biblatex}
	- This will sort entries in the order they are called
- \addbibresource{mybib.bib}
	- Can include multiple .bib files
- \printbibliography before \end{document}
- When typesetting locally, you'll need to call bibtex separately
	- You will need to typeset again after calling bibtex
- \cite{<br/>bibtex key>} to include citation in document

# A bibtex entry

}

```
@article{Robens_2020,
    doi = {10.1140/epjc/s10052-020-7655-x},
    url = {https://doi.org/10.1140%2Fepjc%2Fs10052-020-7655-x},
    year = 2020,month = {feb},
    publisher = {Springer Science and Business Media {LLC}},
    volume = \{80\},
    number = \{2\},
    author = {Tania Robens and Tim Stefaniak and Jonas Wittbrodt},
    title = {Two-real-scalar-singlet extension of the {SM}: {LHC} phenomenology 
and benchmark scenarios},
```

```
journal = {The European Physical Journal C}
```
## Where to find publications

- <u>[arXiv](https://arxiv.org/)</u>
- [iNSPIREHEP](https://inspirehep.net/)
- [Google Scholar](https://scholar.google.com/)
- CERN Document Server [\(CDS](https://cds.cern.ch/))
- [ATLAS public results](https://twiki.cern.ch/twiki/bin/view/AtlasPublic)
- [CMS public results](https://cms.cern/news/physics-results)

# ATLAS publications

- Paper: final published results showing ATLAS data. Submitted to peer-reviewed journals.
- CONF note: preliminary results that will eventually be published as a paper. Released before important conferences with less scrutiny than papers.
- PUB note: lightweight studies/results without collision data, generally used for supporting material for analyses
- ATLAS and CMS references are available [here](https://twiki.cern.ch/twiki/bin/view/AtlasProtected/PubComRefs)